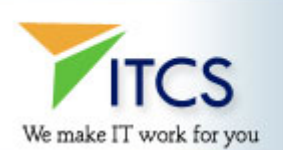

### **SAP TRAINING CURRICULUM**

### **Financials (FI/CO)**

- Cost Center Accounting Configuration and Basic Settings
- Profitability Analysis: Configuration and Reporting Strategies
- General Ledger Configuration and Organization
- Product Costing: Basic (and Advanced) Configuration
- Activity-Based Costing
- Special Ledger Configuration Techniques
- Using SAP for Travel Management and Travel Expensing
- Legal Consolidation Configuration in R/3

### **Treasury and Cash Management (TR)**

- Overview of Treasure Management Functionality and Configuration
- Cash Management Configuration
- Funds Management Best Practices
- Using SAP for Investment and Risk Management

#### **Compliance Management (CM) and Sarbanes-Oxley Compliance**

- SOX/SAP Compliance Overview: SOX Compliance in an SAP Environment
- The SAP Compliance Management (CM) Tool: Product Evaluation and Implementation

#### **HR and Payroll (HR)**

- Advanced Payroll Configuration and Customization: Payroll Rules and Infotypes
- Configuring Your ESS/MSS Solution
- Developing a Change Management Plan for your ESS Installation
- Using SAP HR for Talent Management and Succession Planning
- Time Management and Evaluation: Configuration Guide

#### **Sales and Distribution (SD)**

- Basics of Pricing Reporting and Configuration
- Advanced Pricing Configuration Techniques
- Order Management Configuration and Execution
- Using the SD-Transportation Functionality

## **Logistics (LE)**

- Logistics Upgrade and Configuration Guide
- Full Scale SAP Logistics: SD/MM/PP Configuration and Integration
- Managing Inbound and Outbound Deliveries Using SAP Logistics (LE)

# **Production Planning (PP)**

- Variant Configuration
- Flexible Planning Configuration
- PP-PI for Process Industries
- Capacity Planning Techniques
- Sales and Operations Planning (SOP) Configuration

## **Materials Management (MM)**

- Purchasing: Guide to Configuration and Execution
- Material Requirements Planning (MRP) Configuration
- Management of Material and Vendor Master Data in MM

## **Project Systems (PS)**

- Using the PS module for Portfolio Management
- PS-FI Integration Techniques
- Configuring PS for "Results Analysis"
- PS Configuration Options: WBS and Networks

## **Quality Management (QM)**

- Using QM for FDA Compliance
- QM Configuration Techniques
- Integration QM with Inventory Management (IM)
- How to Configure Quality Notifications in the SAP-QM Module

### **Plant Maintenance (PM)**

- PM Configuration Overview
- PM/SM Integration Techniques

### **Service Management (SM)**

- SM/CRM Integration
- SM Configuration Overview
- SM/PM Configuration and Integration

## **Warehouse Management (WM) and Inventory Management (IM)**

- WM (and IM) Configuration Techniques
- Integrating WM with SAP Transportation Functionality
- Using SAP WM for a Handling Unit (and Bar Coding) Installation
- Integrating R/3 with Third-Party Warehouse Management Systems

## **Barcoding (RF) and RFID**

- RF and SAP Console: Setup and Deployment
- Overview of SAP-RFID Functionality and Implementation Strategies

#### **Basis and SAP Security**

- Upgrading to SAP 4.7 "Enterprise Edition"
- SAP Security: Designing an Effective SAP Security Plan
- Creating "Roles" and Authorizations: A Hands-On Guide
- SAP System Management: Advanced Administration & CCMS

#### **ABAP Development and Reporting**

- ABAP 6.10 Object Development
- ABAP 6.10 Reporting
- ABAP Workbench in SAP R/3

## **Data Archiving**

- Developing a Data Archiving Methodology for Better ROI
- Data Archiving for Cost Centers and Profit Centers
- Data Archiving for HR Payroll and HR Objects

### **Workflow**

- Workflow Debugging: A Developer's Workshop
- NetWeaver Workflow Architecture
- Introduction to the SAP Webflow Engine

## **NetWeaver™ and Web Application Server**

- Upgrading to mySAP ERP and NetWeaver
- Master Data Management (MDM) in NetWeaver
- Getting Started with XI (Exchange Infrastructure)
- Using NetWeaver for Business Intelligence (BW 3.5 & NetWeaver Integration)
- ABAP/Web Application Server Development
- Java/J2EE Development Using the Web App Server Platform
- SAP Web Services and ESA (Enterprise Service Architecture) Overview
- Creating (and Using) xApps on the NetWeaver Platform

## **Enterprise Portals and iViews**

- Custom Enterprise Portals Development
- Creating Your Own iViews
- Building Your Own Apps with the SAP Web Dynpro
- Utilizing the Portals Development Kit (PDK) On Your Portals Project
- Using Portals to Create Custom Benefits and Self-Service HR Applications

## **Business Warehouse (BW)**

- Custom BW BEx Training
- Custom Reporting Workshop
- Business Warehouse Configuration Overview
- Designing InfoCubes (FI, CO, SD, HR, etc.) in your BW System
- Installing and Utilizing the BEx (Business Explorer) Tool for Reporting and Analysis
- Using BW for Web-based Reporting
- Building a Logistics BW Repository
- Introduction to Data Modeling the SAP Way
- High-Level Overview of SAP's Data Architecture (for Project Leads and Executives)

## **Customer Relationship Management (CRM)**

- Mobile Sales Configuration and Deployment
- CRM 4.0 (Upgrade and Overview)
- BW/CRM Integration for Optimal Sales Reporting
- Using SAP-CRM for Internet Sales
- Using CRM 4.0 for Opportunity Management

## **Advanced Planner and Optimizer (APO)**

- APO Overview: Making Global "Available to Promise" (GATP) a Reality
- Demand Planning Configuration Techniques
- GATP Configuration and Best Practices
- Supply Network Planning and Deployment (SNP)
- Product Planning and Detailed Scheduling (PP/DS)
- Installing and Using the Supply Chain Cockpit (SCC)
- Core Interface (CIF) Tech Team Training

## **Strategic Enterprise Management (SEM)**

- SEM Functionality Overview
- Configuring SEM-BPS for Enhanced Reporting and Analysis
- Introducing SEM to Your BW Reporting Team
- Legal Consolidation with SEM-BCS (Business Consolidation System)
- Configuring and Using the SEM CPM (Corporate Performance Monitor)
- Using SAP for Stakeholder Relationship Management in Action (SEM-SRM)

#### **E-Procurement (EBP)**

- Configuring EBP for e-Procurement
- Integrating EBP with SAP Workflow
- Overview of EBP 3.0
- Developing a Change Management Plan for the Transition to EBP e-Procurement

### **Supplier Relationship Management (SRM)**

- Overview of SRM Strategy and Configuration
- Developing a Collaborative Supplier Marketplace
- Using SAP SRM for Competitive Cost Bidding
- Managing Bids and Contracts with SRM

## **Product Lifecycle Management (PLM)**

- PLM Configuration Guide
- Integrating SAP-PLM with your Product Lifecycle Strategy
- Lifecycle Data Management with SAP PLM

## **Project Management**

- Configuration Management in SAP Projects
- Managing a Systems Integration Test in an SAP Environment

**©2008. IT Consulting Services. http://www.itconsultservices.com**